## Ethan Couch

## Completed **Original**

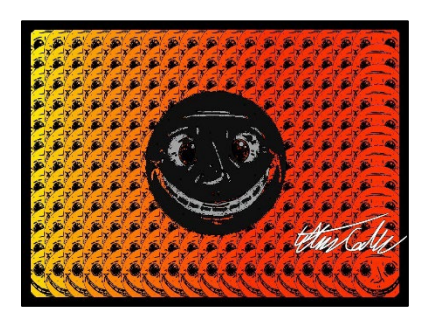

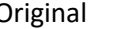

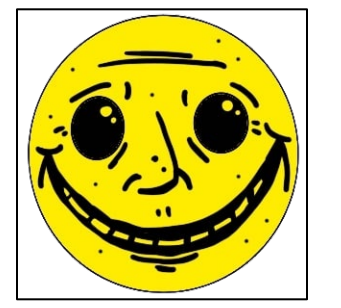

```
def redFactor(picture, factor):
   for p in getPixels(picture):
    setGreen(p, qetGreen(p) *factor)
   return(picture)
def darken(picture):
   for p in getPixels(picture):
      setRed(p, qetRed(p) *.1)
      setBlue(p, getBlue(p) *.1)
      setGreen(p, getGreen(p) *.1)
   return(picture)
def addRectWThickness(picture,xloca, yloca, xleng, yleng, thickness, color):
 for p in getPixels(picture):
    if getX(p) in range(xloca,xloca+xleng) and getY(p) in range(yloca,yloca+thickness):
       setColor(p,color)
   elif getX(p) in range(xloca, xloca+xleng) and getY(p) in range(yloca+yleng, yloca+yleng+thickness):
       setColor(p,color)
   elif getX(p) in range(xloca, xloca+thickness) and getY(p) in range(yloca, yloca+yleng):
       setColor(p,color)
    elif getX(p) in range(xloca+xleng, xloca+xleng+thickness) and getY(p) in range(yloca, yloca+yleng+thickness):
       setColor(p,color)
```

```
def grayScale(picture):
   for p in getPixels(picture):
    intensity = (\text{getRed}(p) + \text{getGreen}(p) + \text{getBlue}(p))/3
    setColor(p,makeColor(intensity,intensity,intensity))
   return(picture)
def scale(sFactor,picture):
  width = qetWidth(picture)height = getHeight(pixture) newPic = makeEmptyPicture(int(width*sFactor), int(height*sFactor), black)
  sX = 0 for x in range (0,int(width*sFactor)):
    sY = 0 for y in range (0,int(height *sFactor)):
       pixel =getPixel(picture,int(sX),int(sY))
       color = getColor(pixel)
      setColor(qetPixel(newPic, x, y), color)
      sY = sY + (1/sFactor)sX = sX + (1/sFactor) return newPic
def chromakeyCopy(sX, sY, picture, newPic):
   width = getWidth(picture)
  height = getHeight(picture)startX = sX for x in range(0,width):
    startY = sYfor y in range(0, height):
       pixel=getPixel(picture,x,y)
      color = getColor(qetFixed(picture, x, y)) #threshold to remove black background pixels, aka overlap
       if (getRed(pixel)+getGreen(pixel)+getBlue(pixel))> 2:
        setColor(qetPixel(newPic,startX,startY),color)
       startY=startY+1
     startX=startX+1
   return(newPic)
```

```
def collage():
  bg=makeEmptyPicture(1000,736,black)
 width = qetWidth(bq)
  height = getHeight(bq) smile = makePicture("prune.png")
  signature = makePicture("name2.png")
  smile2 = scale(.5, smile) #color gradient copying
  for x in range(0, 18):
    for y in range(0,12):
      smile3 = redFactor(smile2, .99)
       chromakeyCopy(x*50,y*53,smile3,bg)
   #gray smile centered
   smile4 = grayScale(smile)
   chromakeyCopy((width/2)-(getWidth(smile)/2) ,(height/2)-(getHeight(smile)/2) ,smile4,bg)
```

```
 #darken smile bigger around the gray
smile5 = darken(scale(1.3,smile)) chromakeyCopy((width/2)-(int(getWidth(smile)*1.3)/2) ,(height/2)-(int(getHeight(smile)*1.3)/2) ,smile5, bg)
```

```
 #border
 addRectWThickness(bg,0, 0, width-20, height-20, 20, black)
```
chromakeyCopy(width-getWidth(signature),height-getHeight(signature),signature,bg)

show(bg)